$f(x) = x + c$  where c is of the form a+tn

 $f(z) = z - \left(\frac{(z^2 - 1)}{3z^2}\right)$ 

### $c = 0.6 + 0.55i$

 $f(z)$ .

 $c = -0.7269 + 0.1$ 

## PTC Mathcad - Tableau comparatif : Mathcad 15 et Mathcad Prime 10

Ce tableau récapitule la disponibilité des capacités et fonctionnalités principales de Mathcad 15 et Mathcad Prime 10. Proposé à titre de référence, il vous permet d'évaluer votre capacité à migrer vers Mathcad Prime. La majorité des éléments répertoriés qui ne sont pas encore disponibles dans Mathcad Prime sont liés aux préférences relatives aux feuilles de calcul, à l'affichage des calculs, et n'empêchent pas le calcul des documents dans Mathcad Prime. Certains éléments qui ne sont pas encore disponibles dans Mathcad Prime sont nécessaires pour que le calcul du document fonctionne comme dans Mathcad 15. Le tableau comprend également des fonctionnalités utiles incluses dans Mathcad Prime mais pas dans Mathcad 15. Veillez à tester vos documents Mathcad 15 dans Mathcad Prime avant de décider de migrer vers Mathcad Prime.

# ptc mathcad prime 10°

#### **PTC Mathcad : tableau comparatif Mathcad 15 et Mathcad Prime 10**<br> **Example 20**<br> **PERIMATE AND CONSTRAINS PRIME 10 PTC Mathcad : tableau comparatif Mathcad 15 et Mathcad Prime 10**

Coupure d'équation pour les 4 principaux opérateurs arithmétiques **•**

Styles de libellé variable, unité, constante, fonction **•**

Blocs de résolution and a series of the contract of the contract of the contract of the contract of the contract of the contract of the contract of the contract of the contract of the contract of the contract of the contr Les blocs de résolution contiennent des variables locales **•**

Les feuilles de calcul référencées/incluses peuvent être mises en cache pour plus de portabilité **•** Suivi des erreurs and a second contract of the second contract of the second contract of the second contract of  $\checkmark$  $\Box$ PDEsolve $\Box$ 

Coupure d'équation pour l'opérateur d'addition

Avertissements de redéfinition Styles mathématiques *•* 

Masquer la partie gauche de l'évaluation **•** Masquer le mot-clé symbolique **•** Feuilles de calcul référencées/incluses

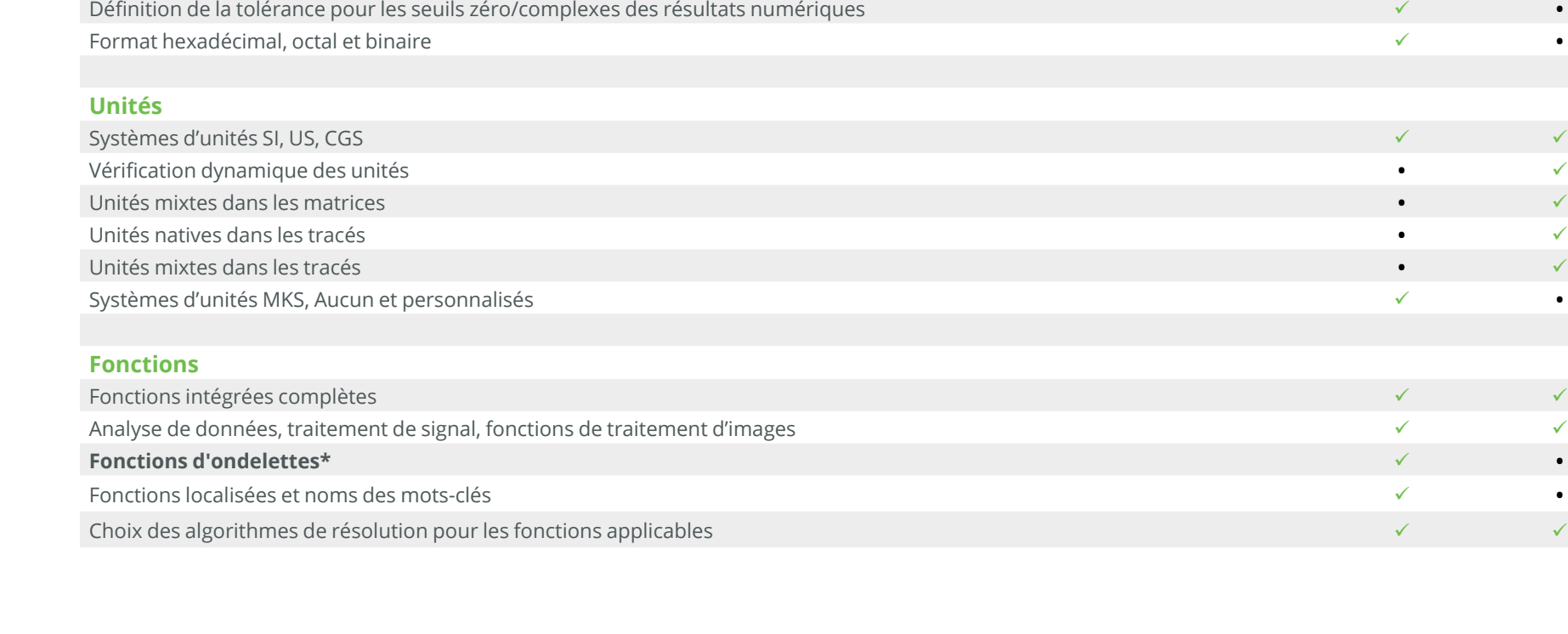

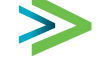

**Fonctionnalité**

**Mathématiques et éditeur d'équations**

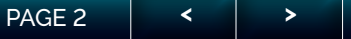

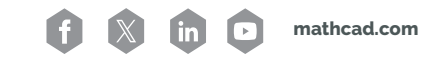

**Mathcad 15 Prime 10**

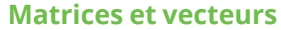

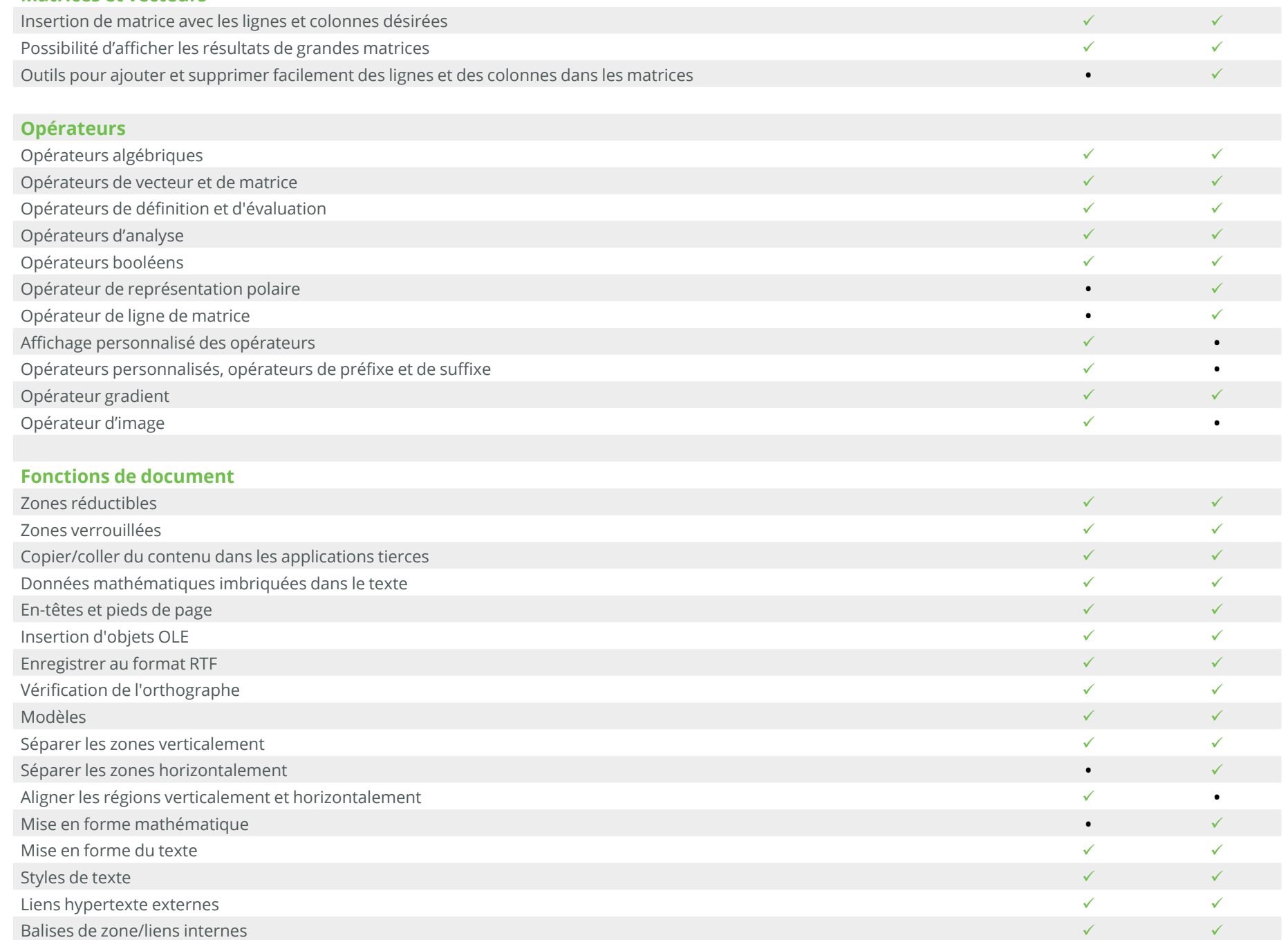

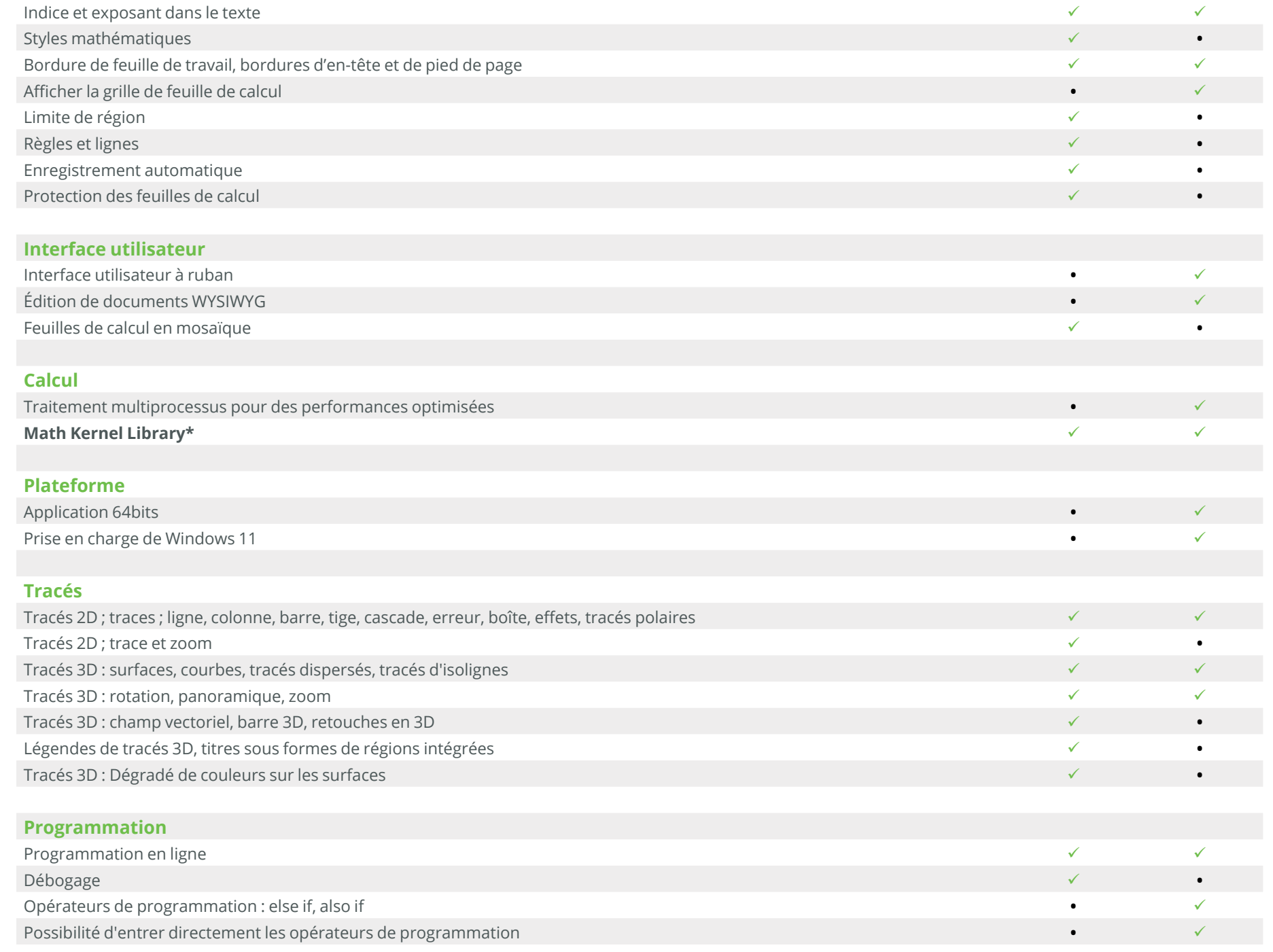

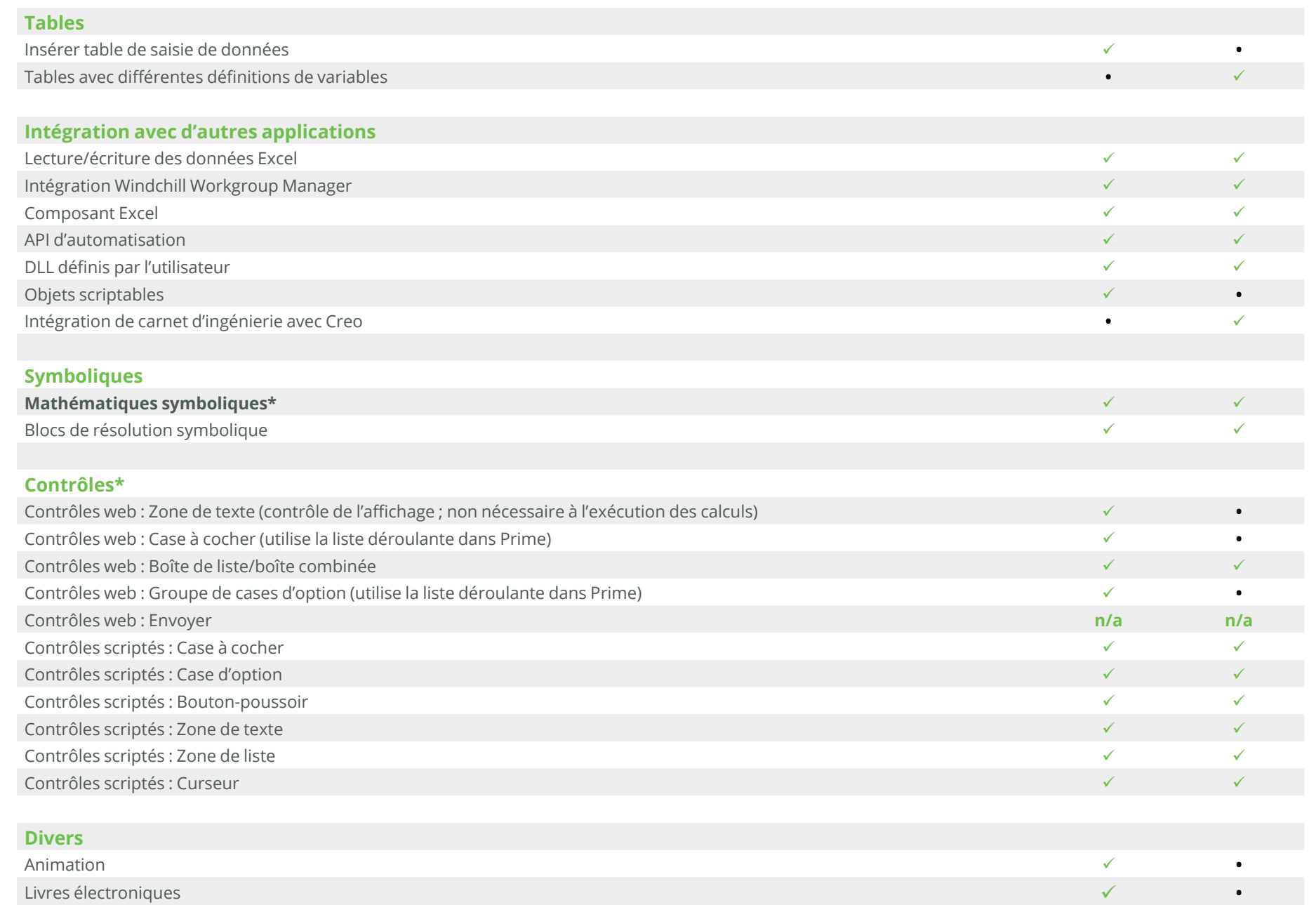

#### **Remarques supplémentaires :**

**\*Fonctions d'ondelettes :** Certaines fonctions d'ondelettes sont incluses dans Mathcad Prime

**\*Math Kernel Library :** Dans Mathcad Prime, MKL est mis à niveau pour améliorer les performances numériques

**\*Mathématiques symboliques :** Un nouveau moteur symbolique a été implémenté dans Mathcad Prime 6. Comparé au moteur symbolique hérité, il offre davantage de flexibilité et des performances sensiblement améliorées.

**\*Contrôles web :** La fonctionnalité analogue des contrôles web de cases à cocher et de groupes de cases d'option Mathcad Prime est disponible par le biais du contrôle de liste déroulante dans Prime.

Si vous avez besoin de certaines fonctionnalités pour pouvoir effectuer les calculs de vos documents Mathcad 15 dans les futures versions de Mathcad Prime, veuillez les soumettre et voter en leur faveur sur le tableau à idées PTC Mathcad de la Communauté PTC. Vous devez disposer d'un accord de support technique ou de maintenance pour pouvoir participer.

**[SOUMETTEZ VOS DEMANDES ! >>](https://community.ptc.com/t5/PTC-Mathcad-Ideas/idb-p/PTCMathcadIdeas)**